Volume 15, Number 3

Third Quarter, 1999

# KMSystems Y2K Policy

With the critical hour only a few months away, please be sure you test, test, and test again.

KMSystems, Inc., has used its best efforts to ensure that all current product releases are Year 2000 compliant. have tested them by setting the date forward on our ClearPath IX5600 system and running a series of regression tests against the products. These regression tests are the same ones we run before we send out a new release. This testing has included file dates and system dates before, after, and including January 1, 2000, and before, after, and including February 29, 2000, the first leap year of the new Millennium.

Please be forewarned that KMSystems, Inc's testing could not account for every possible combination of conditions that could be present now or that could occur on your system during the Millennium rollover and into Year 2000 and beyond. It is possible that your hardware, data and operating conditions include situations that we could not test.

Therefore, the final responsibility for ensuring that the software will operate properly for your Y2K is Looming Over Everyone...

Are you Ready?

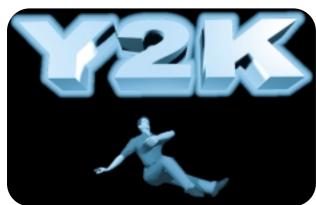

Continued on page 3

## Looking Ahead

Things to look forward to in the near future.

Fall UNITE Conference in Minneapolis, October 18-20
New Version of Q-LINK—4th Quarter of 1999

Only Eight Months Until Summer Vacation!

New I-QU PLUS-1 Version to be Released in the
Fourth Quarter of 1999

Speaker Presentations—More on Page 6

The Beginning of the 2000s

| IN THIS ISSUE                   |
|---------------------------------|
| KMSYSTEMS Y2K POLICY 1          |
| Q & A 4                         |
| I-QU 2000 UPGRADE 5             |
| CONFERENCE SPEAKERS 6           |
| CUSTOMERS SAY THE NICEST THINGS |
| KEEPING CURRENT                 |
| MAINTENANCE- WHY DO IT?7        |
|                                 |

## From My Desk to Yours....

The world is growing at an astonishing rate. And with the growing demand of the people in it, technology continues to evolve, and impress. Just think where computers were just 20 years ago. Now think where they were 20 years before that... or before that even. KMSystems stands behind its dedication in putting that better technology into our products for you.

A growing world also means that companies need to expand and fulfill more needs. We are continually expanding our worldwide presence—largely due to the tremendous efforts by our resellers. We currently have resellers in Australia, Taiwan, Europe and South Africa, and the list is sure to expand.

If you have never been to our web site, I'd like to invite you to come by. Visit us at **www.kmsys.com** and you can get more information on all of our products, read press releases before they come

out in the magazines, and see when upgrades will be available. You can even download demos and evaluation copies of our software. The best thing is that it's all free! We hope to see you there!

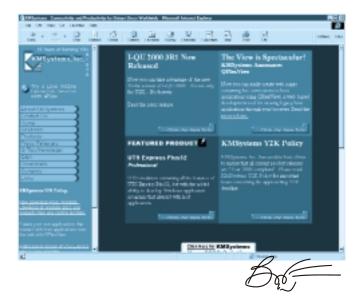

KMSystems Is
Technology
Solutions
for
Unisys
Users
Worldwide

#### **Editor in Chief:**

Bob Moffa, Jr.

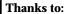

Marc Oden and Lew Holley

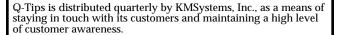

Q-Tips is copyrighted ©1999 by KMSystems, Inc. All rights reserved. Address all correspondence to:

Q-Tips, 200 Galleria Parkway, Suite 1750, Atlanta, GA 30339-5946, U.S.A. E-mail: mktg@kmsys.com

All trademarks and registered trademarks are the property of their respective owners.

#### **Business:**

Phone: (770) 857-8730 Fax: (770) 857-8731

#### **Product Information:**

Phone: (770) 857-8730 Fax: (770) 857-8731 E-mail: sales@kmsys.com

#### **Technical Support:**

Phone: (770) 857-8787 Fax: (770) 857-8731 E-mail: support@kmsys.com

#### **World Wide Web:**

http://www.kmsys.com

Q-Tips KMSystems, Inc.

organization after January 1, 2000 is yours. We recommend that you verify Y2K compliance as soon as possible by initiating a testing regime that will ensure that KMSystems, Inc., software performs properly in your operating environment. Do not install and run the software in a production mode until you are confident that it operates properly.

We recognize that it may be inconvenient and time consuming to re-boot the system to a variety of system dates in order to perform this testing. Take note, however, that comprehensive Y2K compliance testing demands that you do so and obtain correct results. It is essential that

your organization conduct this testing well before the new Millennium arrives.

If it is suspected that any KMSystems software produces incorrect results related to the handling of dates after December 31, 1999, please contact us immediately for assistance.

During the Y2K rollover KMSystems, Inc., will provide its normal level of support. Phone, fax or email support will be available from 8:00 am - 5:00 pm EST Monday through Friday except for holidays. If support is required after hours or during holidays, a list of emergency contact phone numbers can be obtained by calling our support phone line at (770) 857-8787.

Thank you for your

cooperation in this matter. While we do not anticipate any problems with our software, both wisdom and prudence demand that each individual customer using our software verify the use and resulting performance in his own computer operating environment before relying on the software for correct results in a live production situation.

We appreciate your business and look forward to moving forward with you into the new century.

Should any questions come to mind regarding KMSystems, Inc.'s Y2K policy or compliance, please feel free to contace us via email at support@kmsys.com.

**Z**≟

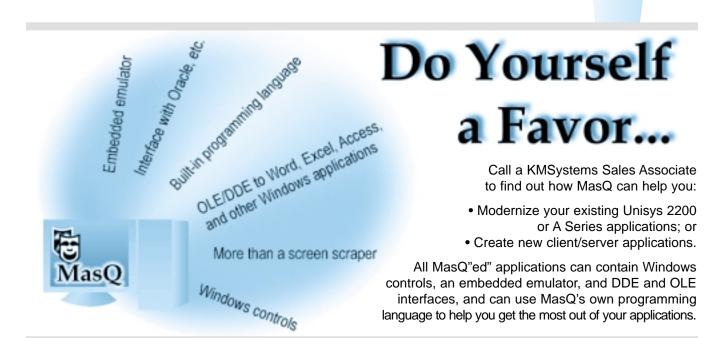

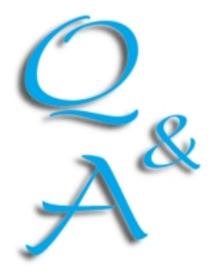

#### Your Questions

#### Our Answers

I am attempting to do a database reorganization with I-QU PLUS-1 and I get a DMS error 0379. Error 79 in the DMS manual reads, "Requested space is larger than schema bank." What is causing this error?

Actually, error code 79 means that the area cannot be assigned. When invoking the singlethread DMR included in I-QU PLUS-1, you need to reference the error codes found in a DMS level 8R3 manual. Also, one of the requirements when using the single-thread interface is that EXEC areas must be pre-assigned. It doesn't matter what qualifier they are under, they just have to be assigned.

I just received a maintenance renewal letter for I-QU PLUS-1 and I-QU 2000. I realized that the maintenance is due for I-QU PLUS-1, but if I am not mistaken, we are currently under maintenance for I-QU 2000 through the end of this year. Why is there a charge for I-QU 2000 maintenance? Also, why should we continue to pay maintenance once our Year-2000 date conversion is complete?

Normally, the maintenance renewal amount is calculated for one year beyond the current maintenance expiration date. Many of our customers have multiple KMSystems products that were purchased at different times or included different warranty We calculate a periods. customer's maintenance fee by prorating the maintenance period for each customer's contracts so that all the products have the same maintenance experation date.

Congratulations on getting your Year-2000 conversion done soon!

Even though you have exterminated the Y2K bug for your part, we would recommend that you keep maintenance current on I-QU 2000. I-QU 2000's automatic database reorganization capability makes it a worthwhile investment. The time and money it will save you more than offsets the cost of keeping up with We have maintenance. customers buying I-QU 2000 simply because it can generate a complete database reorganization runstream, complete with I-QU PLUS-1 unload and reload programs, in less time than it would take a database administrator "wanna-be" to open a DMS 1100 manual. Keeping up with maintenance entitles you to free software upgrades and free technical support. The free technical support, alone, makes it a good deal.

If you have questions, comments or helpful tips that may be of interest to other users, please write to us.

KMSystems, Inc.
Attn. Q&A
200 Galleria Pkwy
Suite 1750
Atlanta, GA 30339-5946
USA
support@kmsys.com
(770) 857-8787

Q-Tips KMSystems, Inc.

# I-QU 2000 Upgrade

The world's only automatic database reorganization generation tool just got better.

For over two years, I-QU 2000 users have been enjoying the masterful features that the product has to offer. And if you are not yet using I-QU 2000, there hasn't been a better time to start.

#### An Overview. . .

I-QU 2000 is an add-on tool for I-QU PLUS-1 enabling Database Analysts to easily identify and convert any field in any DMS 2200 database. As an analysis tool, I-QU 2000 shows the effect changing records has on the database, and provides a listing of programs and procedure libraries. The Database Analysts can plan a phased conversion and minimize user downtime. The automatic reorganization generator can be used to generate reorganization programs for any type of database change needed.

Optionally, dates may be converted and data tested for Year 2000 compliancy using the Date Conversion and Aging features. Dates can be temporarily converted to a date well within the 2000 era using automatically generated I-QU PLUS-1 programs for that purpose.

#### And Now. Version 3R1. . .

In keeping with KMSystems' policy to continue the enhancement of our products, we are pleased to announce a new version of I-QU 2000.

The new 32-bit I-QU 2000 3R1 extends its functionally as a testing tool by implementing the ability to generate I-QU PLUS-1 programs that age dates in RDMS 2200 tables. The date aging feature which was introduced in I-QU 2000 2R1 for DMS 2200 records simplifies the task of preparing the data for the

testing and quality assurance phases of date remediation.

I-QU 2000 3R1 sports a new unified graphical user interface for better integration of its functions. One benefit of the new interface makes it easier to generate general DMS 2200 database reorganizations for database changes that do not require the reformatting of data in DMS 2200 records. This extends the use of I-QU 2000 3R1 beyond year 2000 concerns. The I-QU PLUS-1 code

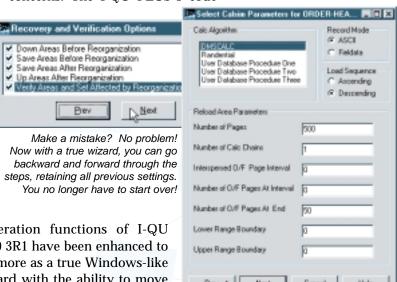

generation functions of I-QU 2000 3R1 have been enhanced to act more as a true Windows-like wizard with the ability to move backward as well as forward through the various dialogs.

I-QU 2000 3R1 uses KMSystems' 32bit WinQ OCX transport providing more robust communications between the Windows client program and the server programs which run on the host Unisys 2200/Clearpath computer.

Current I-QU 2000 customers can obtain the new version at no charge. I-QU 2000 3R1 will run on Windows 95, 98, and NT workstations. If you would like to order I-QU 2000, Version 3 or for more infor-mation, please contact KMSystems. Z.

KMSystmes, Inc. 200 Galleria Parkway. Suite 1750. Atlanta, GA 30339-5946. Phone: 770-857-8730. FAX: 770-857-8731, E-mail: sales@kmsys.com

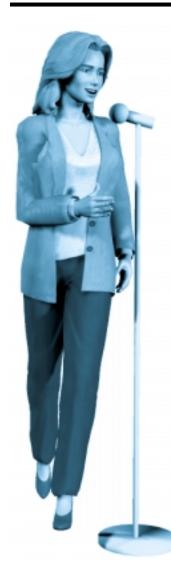

# Conference Speakers

Conference time is upon us once again, and this one is shaping up to be a good one. KMSystems will again be there with live product demos and a staff to answer any questions you may have.

We will also be hosting three sessions which you are more than welcome to attend.

#### User Experiences: Browserbased Emulation with QPlex

Presented by Ruth Logan, Account Executive

Panel Discussion for 2200

A panel comprised of users of KMSystems' browser-based UTS emulator, QPlex, will discuss their experiences including:

A description of their web-enabled applications; How they arrived at their decision to use QPlex; Tasks involved in planning for and implementing QPlex; Tips for others considering using web-based emulators; and benefits of time saved, money saved and money earned.

# Step Beyond Basic Emulation with "Professional" and "OPlexView"

Presented by Chris Moffa, Development Specialist

Introductory Tutorial for General Audience

This presentation will compare and contrast KMSystems' newest emulation

products to traditional emulators.

The Professional edition of UTS/ T27 Express Plus32 provides Windows applications access to Unisys 2200 and A Series applications. Windows applications can use Professional to access data presented by legacy 2200 and A Series host applications without requiring any changes to the host programs. QPlexView works with browser-based QPlex to Web-enable legacy applications with no changes to the host programs and no administration at the client level. QPlexView provides the means to turn 'green screen" output into a Web-published display. Criteria for selecting the best emulator for various connectivity solutions will also be presented.

#### Watch Out Snoopy— It's Y2K!

Presented by Ruth Logan, Account Executive

General session appropriate for anyone.

Would you like to learn how to get along better with others; and how to get others to be more agreeable with you? Your relationships may be improved by applying a few simple techniques that you'll learn today! Ruth will present the guidelines for identifying behavioral styles and give a brief selfexam to determine your favored style. You'll learn how to use body language and verbal clues to determine the styles of others. Then you will sit back and laugh at the antics of the **UNITE** actors demonstrating the do's and don'ts of treating others according to their behavioral styles.

I have a problem extracting a data field, DDR-HOW-MALF-CD PIC 9(3), that has a blank value, not a zero, in it. When written to a sequential file, the field ends up containing a number, not the

blanks that I want.

A

I-QU PLUS-1 and Q-LINK will convert spaces to zeros if the sending field is defined as numeric. To preserve the spaces, re-define the field as alphanumeric:

DEF RDA DDR-HOW-MALF-CD-A9 (DDR-HOW-MALF-CD, 3) DISP

Then do the move as follows:

SET RDA DETAIL-DDR-HM = RDA DDR-HOW-MALF-CD-A9

Note: A9 (ASCII 9-bit alphanumeric display) and DISP are the same in I-QU PLUS-1 and Q-LINK.

Q-Tips KMSystems, Inc.

## Your Tip Here

Let us know what you want to see.

We are very dedicated to our customers and want to give you everything you need in order to fully utilize our products. That is why we want to hear from you.

Send in any ideas for future articles, features, tips or whatever! All received suggestions will be entered into a drawing for a free KMSystems T-shirt. Send them to:

Q-Tips 200 Galleria Parkway, Suite 1750, Atlanta, GA 30339-5946, U.S.A. E-mail: bobjr@kmsys.com

# Customers for Life

We always love to hear first-hand if we are doing a good job. It's things like this that make it all worth while.

Dear Sir,

You have made our day here in the Analysis shop. The support you

We appreciate have provided says a lot about your customer service!,

the great EXCELLENT!

comments we hear from our

Contacting your company was a shot in the dark that was initiated

through your Internet site.

satisfied cus-

tomers and do Thank you again!

what we can

Please forward this e-mail to someone in your customs

to keep you

department so that I may convey my gratitude for your company s

coming back! assistance in this matter and the great customer support you have

provided!

# Keeping Current

The following is a chart of the KMSystems current product levels and their Y2K compliant levels.

| Product              | Current | Y2K  |
|----------------------|---------|------|
| InfoQuest            | 5R5     | 5R4  |
| I-QU PLUS-1          | 11R4    | 11R4 |
| I-QU 2000            | 3R1     | 1R1  |
| MasQ                 | 3.2     | 3.0  |
| Q-LINK               | 6R3     | 6R3* |
| QPlex Client         | 2.x     | 1.0  |
| QPlex Server         | 1.0     | 1.0  |
| T27 Express Plus32   | 1.0     | 1.0  |
| T27 ExpressNet32     | 1.0     | 1.0  |
| UTS Express          | 2.0     | 1.2a |
| UTS Express Plus     | 1.0     | 1.0  |
| UTS Express Plus32   | 1.0     | 1.0  |
| UTS Express Plus32 P | ro 1.0  | 1.0  |
| UTS ExpressNet       | 1.1     | 1.0  |
| UTS ExpressNet32     | 1.0     | 1.0  |

<sup>\*</sup> With changes K1464 & K1495—available upon request.

# Maintenance - Why Do It?

A major rule of the computer industry and the technology age is to keep informed of what is state of the art.

Keeping current with new product releases is as important as renewing yearly maintenance. Both of these practices help protect your company's investment in software, hardware, system development and application maintenance.

KMSystems abides by these principles for its own resources. We continually research the marketplace and listen to customers.

What we discover is in-

corporated into our products as enhancements and system performance upgrades.

Please refer to the list of KMSystems current product releases on the left.

If you are not using the listed releases, but would like to upgrade, contact your KMSystems account representative and request the latest version. If you are currently under a maintenance agreement, the products will be shipped to you. If you are not currently under a maintenance agreement, your account representative can get you started.

**₹** 

# Next Stop: Minneapolis

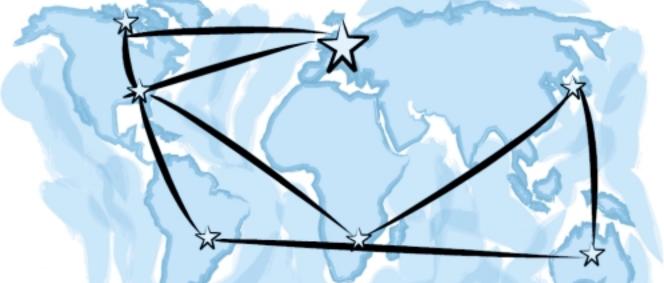

Be sure to visit KMSystems during the October 18-20 Fall Unite Conference where you will be able to get a firsthand look at products, attend live presentations, and meet members of the KMSystems team!

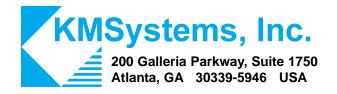

Your Complimentary Copy of...

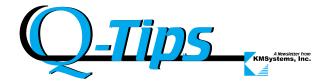